# [By OnlineInterviewQuestions.com](https://www.onlineinterviewquestions.com/)

# [Core PHP Interview Questions](https://www.onlineinterviewquestions.com/core-php-interview-questions/)

# Core PHP Interview Questions for Beginners

[PHP](https://www.onlineinterviewquestions.com/php/) is a recursive acronym for PHP Hypertext Preprocessor. It is a widely used open-source programming language especially suited for creating dynamic websites and mobile API's.

Below PHP interview questions are helpful loyear, 2 years, 5 years experience PHP developer

# Q1. [What is PHP ?](https://www.onlineinterviewquestions.com/what-is-php/)

PHP: Hypertext Preprocessor is open source server-side scripting language that is widely used for creation of dynamic web applications.It was developed by Rasmus Lerdorf also know as Father of PHP in 1994.

PHP is a loosely typed language , we didn't have to tell PHP which kind of Datatype a Variable is. PHP automatically converts the variable to the correct datatype , depending on its value.

# Q2. [What is T\\_PAAMAYIM\\_NEKUDOTAYIM in PHP?](https://www.onlineinterviewquestions.com/what-is-t_paamayim_nekudotayim/)

T\_PAAMAYIM\_NEKUDOTAYIM is scope resolution operator used as :: (double colon) .Basically, it used to call static methods/variables of a Class.

Example usage:-

\$Cache::getConfig(\$key);

#### Q3. What is the difference between  $==$  and  $==$  operator in PHP?

In PHP == is an equal operator and returns TRUE if \$a is equal to \$b after type juggling and === is Identical operator and return TRUE if \$a is equal to \$b, and they are of the same data type.

Example Usages:

```
<?php 
  $a=true ;
  $b=1; // Below condition returns true and prints 
    a and b are equal
 if$a == $b
```

```
 echo "a and b are equal";
  }else{
   echo "a and b are not equal";
  } //Below condition returns false 
    and prints a and b are not equal because $a and $b are of different data types.
  if($a===$b){
   echo "a and b are equal";
  }else{
   echo "a and b are not equal";
  }
?>
```
#### Q4. [What is session in PHP. How to remove data from a sessio](https://www.onlineinterviewquestions.com/session-php-remove-data-session/)n?

As HTTP is a stateless protocol. To maintain states on the server and share data across multiple pages PHP session are used. PHP sessions are the simple way to store data for individual users/client against a unique session ID. Session IDs are normally sent to the browser via session cookies and the ID is used to retrieve existing session data, if session id is not present on server PHP creates a new session, and generate a new session ID.

Example Usage:-

```
<?php 
// starting a session
session_start();
// Creating a session
$_SESSION['user_info'] = ['user_id' =>1,
'first_name' =>
'Ramesh', 'last_name' =>
'Kumar', 'status' =>
'active'];
// checking session
if (isset($_SESSION['user_info']))
	{
	echo "logged In";
	}
// un setting remove a value from session
unset($_SESSION['user_info']['first_name']);
// destroying complete session
session_destroy();
?>
```
#### Q5. [How to register a variable in PHP session](https://www.onlineinterviewquestions.com/how-to-register-a-variable-in-php-session/) ?

In PHP 5.3 or below we can register a variable session\_register() function.It is deprecated now and we can set directly a value in \$ SESSION Global.

Example usage:

```
<?php
  // Starting session
   session_start();
  // Use of session_register() is deprecated
   $username = "PhpScots";
   session_register("username");
  // Use of $_SESSION is preferred
   $_SESSION["username"] = "PhpScots";
?>
```
#### Q6. [Where sessions stored in PHP](https://www.onlineinterviewquestions.com/sessions-stored-php/) ?

PHP session are stored on the server generally in text files in a temp directory of the server. That file is not accessible from the outside world. When we create a session PHP create a unique session id is shared by the client by creating a cookie on the client's browser. That session id is sent by the client brows to the server each time when a request is made and the session is identified. The default session name "RHPSESSID".

Also Read Laravel interview questions

```
Q7. What is default session time and path in PHP. How to change it ?
```
The default session time in PHPs 1440 seconds (24 minutes) and the Default session storage path is temporary folder/tmp on the server.

You can change default session time by using below code

<?php // server should keep session data for AT LEAST 1 hour ini\_set('session.gc\_maxlifetime', 3600); // each client should remember their session id for EXACTLY 1 hour session\_set\_cookie\_params(3600); ?>

Q8. [What are PHP Magic Methods/Functions. List them](https://www.onlineinterviewquestions.com/php-magic-methodsfunctions-list/).

In PHP all functions starting with \_\_ names are magical functions/methods. Magical methods always lives in a PHP class.The definition of magical function are defined by programmer itself.

Here are list of magic functions available in PHP

\_\_construct(), \_\_destruct(), \_\_call(), \_\_callStatic(), \_\_get(), \_\_set(), \_\_isset(), \_\_unset(), \_\_sleep(), \_\_wakeup(), \_\_toString(), \_\_invoke(), \_\_set\_state(), \_\_clone() and \_\_debugInfo() .

Q9. What is difference between include, require, include\_once and require\_once() ?

Include :-Include is used to include files more than once in single PHP script. You can include a file as many times you want.

Syntax:- include("file\_name.php");

Include Once: Include once include a file only one time in php script. Second attempt to include is ignored.

Syntax:- include\_once("file\_name.php");

Require:-Require is also used to include files more than once in single PHP script.Require generates a Fatal error and halts the script execution,if file is not found on specified location or path.You can require a file as many time you want in a single script.

Syntax:- require("file\_name.php");

Require Once:-Require once include a file only one time in php script. Second attempt to include is ignored. Require Once also generates a Fatal error and halts the script execution , if file is not found on specified locati or path.

Syntax:- require\_once("file\_name.php");

#### Q10. [What are constructor and destructor in PHP ?](https://www.onlineinterviewquestions.com/constructor-destructor-php/)

PHP constructor and destructor are special type functions that are automatically called when a PHP class object is created and destroyed.

Generally, Constructor is used to initializing the private variables for class **Dediructors to free the** resources created /used by the class.

Here is a sample class with a constructor and destructor in PHP.

```
<?php
class Foo {
   private $name;
   private $link;
  public function construct($name) {
      $this->name = $name;
 }
   public function setLink(Foo $link){
     $this->link = $link; }
```

```
 public function __destruct() {
      echo 'Destroying: '. $this->name;
   }
?>
```
Q11. [List data types in PHP ?](https://www.onlineinterviewquestions.com/list-data-types-php/)

PHP supports 9 primitive types

4 scalar types:

}

- integer
- boolean
- float
- string

3 compound types:

- array
- object
- callable

And 2 special types:

- resource
- NULL

Suggested Read Zend Framework interview questions

Q12. [Explain Type hinting in PHP ?](https://www.onlineinterviewquestions.com/explain-type-hinting-in-php/)

In PHPType hinting is used to specify the excepted data type of functions argument. Type hinting is introduced in PHP 5.

Example usage:-

//send Email function argument \$email Type hinted of Email Class. It means to call this function you must have to pass an email object otherwise an error is generated.

```
<?php
function sendEmail (Email $email)
{
  $email->send();
}
?>
```
#### Q13. [How to increase the execution time of a PHP script](https://www.onlineinterviewquestions.com/increase-execution-time-php-script/) ?

The default max execution time for PHP scripts is set to 30 seconds. If a php script runs longer than 30 secor then PHP stops the script and reports an error.

You can increase the execution time by changing max\_execution\_time directive in your php.ini file or calling  $ini\_set('max\_execution\_time', 300)$ //300 seconds = 5 minutes function at the top of your php script.

#### Q14. What is purpose of @ in Php?

In PHP  $@$  is used to suppress error messages. When we add  $@$  before any statement in php then if any runti error will occur on that line, then the error handled by PHP

#### Q15. [What are different types of errors available in Php ?](https://www.onlineinterviewquestions.com/different-types-errors-available-php/)

There are 13 types of errors in PHP, We have listed all below

- E\_ERROR: A fatal error that causes script termination.
- E\_WARNING: Run-time warning that does not cause script termination.
- E\_PARSE: Compile time parse error.
- E\_NOTICE: Run time notice caused due to error in code.
- E\_CORE\_ERROR: Fatal errors that occur during PHP initial startup. (installation)
- E\_CORE\_WARNING: Warnings that occur during PHP initial startup.
- E\_COMPILE\_ERROR: Fatal compile-time errors indication problem with script.
- E\_USER\_ERROR: User-generated error message.
- E\_USER\_WARNING: User-generated warning message.
- E\_USER\_NOTICE: User-generated notice message.
- E\_STRICT: Run-time notices.
- E\_RECOVERABLE\_ERROR: Catchable fatal error indicating a dangerous error
- E\_ALL: Catches all errors and warnings.

#### Q16. What is difference between strstr() and stristr()?

In PHP both functions are used to find the first occurrence of a substring in a string except stristr() is case-insensitive arsultstr is case-sensitive, if no match is found then FALSE will be returned.

Sample Usage:

```
<?php 
$email = 'abc@xyz.com';
$hostname = strstr($email, '@');
```
echo \$hostname; output: @xyz.com ?>

stristr() does the same thing in Case-insensitive manner.

# Q17. [Code to upload a file in PHP ?](https://www.onlineinterviewquestions.com/code-to-upload-file-in-php/)

//PHP code to process uploaded file and moving it on server

```
if($_FILES['photo']['name'])
{
	//if no errors...
	if(!$_FILES['file']['error'])
	{
		//now is the time to modify the future file name and validate the file
 		$new_file_name = strtolower($_FILES['file']['tmp_name']); //rename file
 		if($_FILES['file']['size'] > (1024000)) //can't be larger than 1 MB
 		{
  $valid file = false;
  			$message = 'Oops! Your file\'s size is to large.';
		}
 		//if the file has passed the test
 		if($valid_file)
 		{
 			//move it to where we want it to be
  			move_uploaded_file($_FILES['file']['tmp_name'], 'uploads/'.$new_file_name);
  			$message = 'File uploaded successfully.';
 		}
	}
	//if there is an error...
	else
	{
 		//set that to be the returned message
 		$message = 'Something got wrong while uploading file: '.$_FILES['file']['error'];
	}
}
```
#### Q18. [How to get length of an array in PHP ?](https://www.onlineinterviewquestions.com/get-length-of-array-in-php/)

PHP count function is used to get the length or numbers of elements in an array

```
<?php
// initializing an array in PHP
$array=['a','b','c'];
// Outputs 3 
echo count($array);
?>
```
#### Q19. [Code to open file download dialog in PHP](https://www.onlineinterviewquestions.com/code-to-open-file-download-dialog-in-php/) ?

You can open a file download dialog in PHP by setting Content-Disposition in the header.

Here is a usage sample:-

// outputting a PDF file header('Content-type: application/pdf'); // It will be called downloaded.pdf header('Content-Disposition: attachment; filename="downloaded.pdf"'); // The PDF source is in original.pdf readfile('original.pdf');

Q20. [Is multiple inheritance supported in PHP ?](https://www.onlineinterviewquestions.com/multiple-inheritance-supported-php/)

NO, multiple inheritance is not supported by PHP

#### Q21. [How to Pass JSON Data in a URL using CURL in PHP](https://www.onlineinterviewquestions.com/pass-json-data-url-using-curl-php/) ?

Code to post JSON Data in a URL using CURL in PHP

```
$url='https://www.onlineinterviewquestions.com/get_details';
$jsonData='{"name":"phpScots",
"email":"phpscots@onlineinterviewquestions.com"
,'age':36
}';
\text{\$ch} = \text{curl}\_ \text{init};
curl_setopt($ch, CURLOPT_URL, $url);
curl_setopt($ch, CURLOPT_RETURNTRANSFER, 0);
curl_setopt($ch, CURLOPT_POSTFIELDS, $jsonData);
curl_close($ch);
```
Q22. [How is a constant defined in a PHP script](https://www.onlineinterviewquestions.com/constant-defined-php-script/)?

Defining a Constant in PHP

define('CONSTANT\_NAME',value);

Q23. [How to get no of arguments passed to a PHP Functio](https://www.onlineinterviewquestions.com/get-no-arguments-passed-php-function/)n?

func\_get\_args() function is used to get number of arguments passed in a PHP function.

Sample Usage:

function foo() { return func\_get\_args(); } echo foo(1,5,7,3);//output 4; echo foo(a,b);//output 2; echo foo();//output 0;

Q24. [What are the encryption functions available in PHP ?](https://www.onlineinterviewquestions.com/encryption-functions-available-php/)

crypt(), Mcrypt(), hash() are used for encryption in PHP

Q25. [What is the difference between unset and unlink](https://www.onlineinterviewquestions.com/difference-unset-unlink/) ?

Unlink: Is used to remove a file from server. usageunlink('path to file');

Unset: Is used unset a variable. usage: unset(\$var);

Q26. [What is the use of Mbstring?](https://www.onlineinterviewquestions.com/what-is-the-use-of-mbstring/)

#### Mbstring

Mbstring is an extension used in PHP to handle non-ASCII strings. Mbstring provides multibyte specific string functions that help us to deal with multibyte encodings in PHP. Multibyte character encoding schemes are use to express more than 256 characters in the regular byte-wise coding system. Mbstring is designed to handle Unicode-based encodings such as UTF-8 and UCS-2 and many single-byte encodings for convenience PHP Character Encoding Requirements.

You may also Lik[e Codeigniter interview questions](https://www.onlineinterviewquestions.com/codeigniter-interview-questions/)

Below are some features of mbstring

- 1. It handles the character encoding conversion between the possible encoding pairs.
- 2. Offers automatic encoding conversion between the possible encoding pairs.
- 3. Supports function overloading feature which enables to add multibyte awareness to regular string functions.
- 4. Provides multibyte specific string functions that properly detect the beginning or ending of a multibyte character. For example, mb strlen() and mb split()

#### Q27. [How to get number of days between two given dates using PHP](https://www.onlineinterviewquestions.com/how-to-get-number-days-two-given-dates-using-php/) ?

```
<?php
 $tomorrow = mktime(0, 0, 0, date("m") , date("d")+1, date("Y"));
\text{Slastmonth} = \text{mktime}(0, 0, 0, \text{date}("m")-1, \text{date}("d"), \text{date}("Y")); echo ($tomorrow-$lastmonth)/86400;
 ?>
```
Q28. [How will you calculate days between two dates in PHP](https://www.onlineinterviewquestions.com/will-calculate-days-two-dates-php/)?

Calculating days between two dates in PHP

```
<?Php 
\deltadate1 = date('Y-m-d');
\deltadate2 = '2015-10-2';
$days = (strtotime($date1)-strtotime($date2))/(60*60*24);
echo $days;
?>
```

```
Q29. What is Cross-site scripting?
```
Cross-site scripting (XSS) is a type of computer security vulnerability typically found in web applications. XSS enables attackers to inject client-side script into web pages viewed by other users. A cross-site scripting vulnerability may be used by attackers to bypass access controls such as the same-origin policy.

#### Q30. [What are the difference between echo and print](https://www.onlineinterviewquestions.com/difference-echo-print/)?

Difference between echo and print in PHP

echo in PHP

- echo is language constructs that display strings.
- echo has a void return type.
- echo can take multiple parameters separated by comma.
- echo is slightly faster than print.

## Print in PHP

- print is language constructs that display strings.
- print has a return value of 1 so it can be used in expressions.
- print cannot take multiple parameters.
- print is slower than echo.

## Q31. [What is namespaces in PHP](https://www.onlineinterviewquestions.com/what-is-namespaces-in-php/)?

PHP Namespace provide a way of grouping related classes, interfaces, functions and constants.

# define namespace and class in namespace namespace Modules\Admin\; class CityController { }

# include the class using namesapce use Modules\Admin\CityController ;

Q32. [What are different types of Print Functions available in PHP?](https://www.onlineinterviewquestions.com/different-types-print-functions-available-php/)

PHP is a server side scripting language for creating dynamic web pages. There are so many functions availal for displaying output in PHP. Here, I will explain some basic functions for displaying output in PHP. The basic functions for displaying output in PHP are as follows:

- print() Function
- echo() Function
- printf() Function
- sprintf() Function
- Var\_dump() Function
- print\_r() Function

# Q33. [What are the differences between GET and POST methods in form submitting, giv](https://www.onlineinterviewquestions.com/differences-get-post-methods-form-submitting-give-case-can-use-get-can-use-post-methods/)e [the case where we can use get and we can use post meth](https://www.onlineinterviewquestions.com/differences-get-post-methods-form-submitting-give-case-can-use-get-can-use-post-methods/)ods?

In PHP, one can specify two different submission methods for a form. The method is specified inside a FORM element, using the METHOD attribute. The difference between METHOD="GET" (the default) and METHOD="POST" is primarily defined in terms of form data encoding. According to the technical HTML specifications, GET means that form data is to be encoded (by a browser) into a URL while POST means tha the form data is to appear within the message body of the HTTP request.

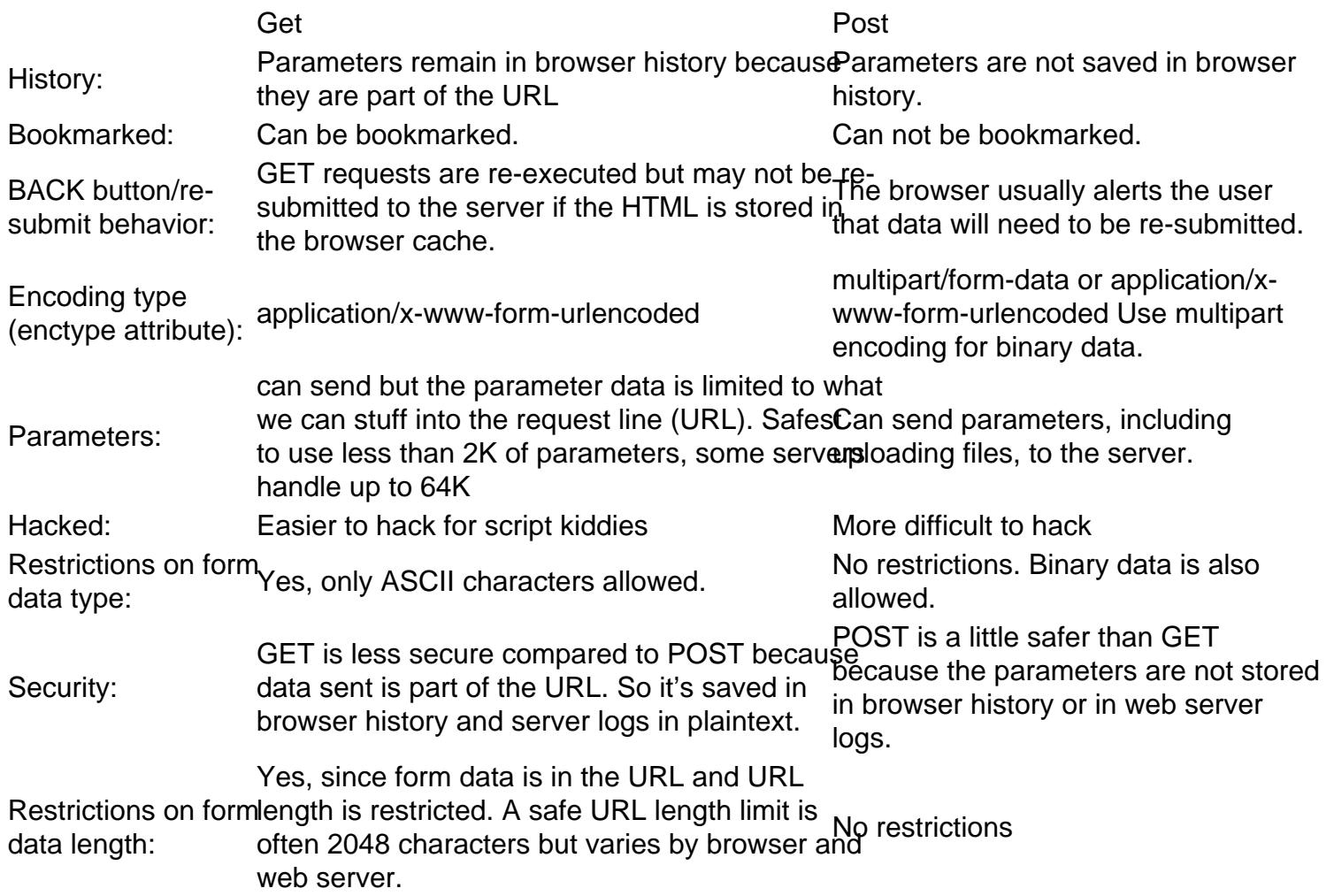

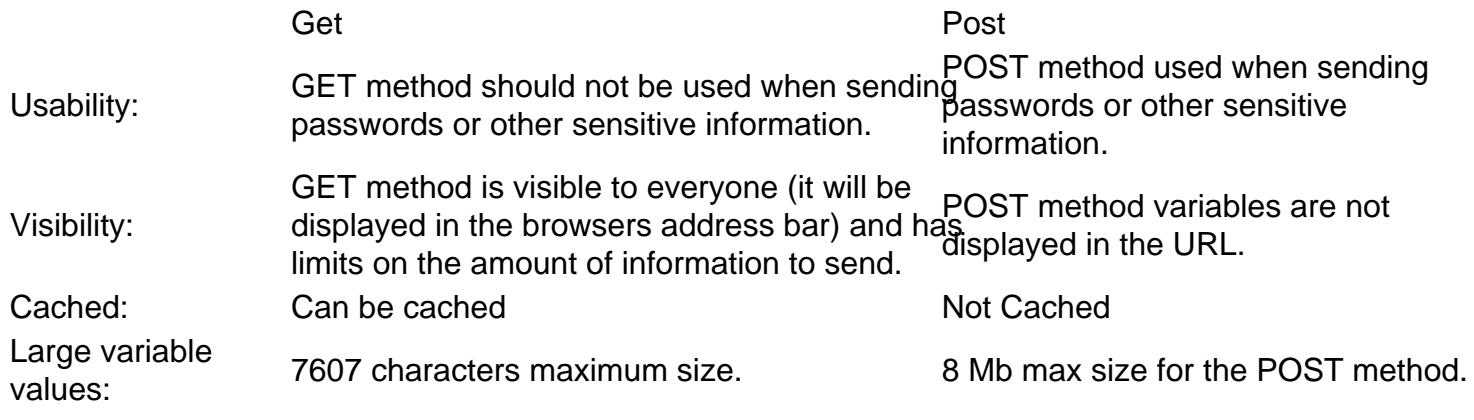

#### Q34. [Why should I store logs in a database rather than a file](https://www.onlineinterviewquestions.com/store-logs-database-rather-file/)?

A database provides more flexibility and reliability than does logging to a file. It is easy to run queries on databases and generate statistics than it is for flat files. Writing to a file has more overhead and will cause you code to block or fail in the event that a file is unavailable. Inconsistencies caused by slow replication in AFS may also pose a problem to errors logged to files. If you have access to MySQL, use a database for logs, and when the database is unreachable, have your script automatically send an e-mail to the site administrator.

Q35. [How to add 301 redirects in PHP?](https://www.onlineinterviewquestions.com/add-301-redirect-php/)

You can ad 301 redirect in PHP by adding below code snippet in your file.

header("HTTP/1.1 301 Moved Permanently"); header("Location: /option-a"); exit();

Q36. [How can you get web browser's details using PHP](https://www.onlineinterviewquestions.com/can-get-web-browsers-details-using-php/)?

get\_browser() function is used to retrieve the client browser details in PHP. This is a library function is PHP which looks up the browscap.ini file of the user and returns the capabilities of its browser.

Syntax:

get\_browser(user\_agent,return\_array)

Example Usage:

\$browserInfo = get\_browser(null, true); print\_r(\$browserInfo);

Q37. [How to access standard error stream in PHP](https://www.onlineinterviewquestions.com/access-standard-error-stream-php/)?

You can access standard error stream in PHP by using following code snippet:

```
$stderr = fwrite("php://stderr");
$stderr = fopen("php://stderr", "w");
$stderr = STDEF R;
```
#### Q38. [What is Mcrypt used for?](https://www.onlineinterviewquestions.com/what-is-mcrypt-used-for/)

MCrypt is a file encryption function and that is delivered as Perl extension. It is the replacement of the old crypt() package and crypt(1) command of Unix. It allows developers to encrypt files or data streams without making severe changes to their code.

MCrypt is was deprecated in PHP 7.1 and completely removed in PHP 7.2.

#### Q39. [What is PECL?](https://www.onlineinterviewquestions.com/what-is-pecl/)

PECL is an online directory or repository for all known PHP extensions. It also provides hosting facilities for downloading and development of PHP extensions.

You can read More about PECL from thes://pecl.php.net/

#### Q40. [What is a composer in PHP](https://www.onlineinterviewquestions.com/what-is-a-composer-in-php/)?

It is an application-level package manager for PHP. It allows you to declare the libraries your project depends on and it will manage (install/update) them for you.

#### Q41. [What is Gd PHP?](https://www.onlineinterviewquestions.com/what-is-gd-php/)

GD is an open source library for creating dynamic images.

- PHP uses GD library to create PNG, JPEG and GIF images.
- It is also used for creating charts and graphics on the fly.
- GD library requires an ANSI C compiler to run.

Sample code to generate an image in PHP

```
<?php
	header("Content-type: image/png");
$string = $\_GET['text'];
	$im = imagecreatefrompng("images/button1.png");
	$mongo = imagecolorallocate($im, 220, 210, 60);
\wp x = (imagesx(\$im) - 7.5 * strlen(\$string)) / 2;
```
imagestring(\$im, 3, \$px, 9, \$string, \$mongo); imagepng(\$im); imagedestroy(\$im); ?>

# Q42. [What is cURL in PHP ?](https://www.onlineinterviewquestions.com/what-is-curl-in-php/)

cURL is a library in PHP that allows you to make HTTP requests from the server.

#### Q43. [How to check curl is enabled or not in PHP](https://www.onlineinterviewquestions.com/how-to-check-curl-is-enabled-or-not-in-php/)

usefunction exists('curl version') function to check curl is enabled or not. This function returns true if curl is enabled other false

Example :

```
if(function_exists('curl_version') ){
  echo "Curl is enabled";
}else{
echo "Curl is not enabled";
}
```
# Q44. [What is Pear in PHP?](https://www.onlineinterviewquestions.com/what-is-pear-in-php/)

PEAR stand for Php Extension and Application Repository.PEAR provides:

- A structured library of code
- maintain a system for distributing code and for managing code packages
- promote a standard coding style
- provide reusable components.

#### Q45. [How to get the IP address of the client/user in PHP](https://www.onlineinterviewquestions.com/how-to-get-the-ip-address-of-the-client-user-in-php/)?

You can us SERVER['REMOTE ADDR'] to get IP address of user/client in PHP, But sometime it may not return the true IP address of the client at all time. Use Below code to get true IP address of user.

function getTrueIpAddr(){

 if (!empty(\$\_SERVER['HTTP\_CLIENT\_IP'])) //check ip from share internet  $\overline{\mathcal{L}}$ 

\$ip=\$\_SERVER['HTTP\_CLIENT\_IP'];

 } elseif (!empty(\$\_SERVER['HTTP\_X\_FORWARDED\_FOR'])) //to check ip is pass from proxy {

\$ip=\$\_SERVER['HTTP\_X\_FORWARDED\_FOR'];

```
 }
   else
  {
     $ip=$_SERVER['REMOTE_ADDR'];
  }
   return $ip;
}
```
#### Q46. [Explain Traits in PHP ?](https://www.onlineinterviewquestions.com/explain-traits-in-php/)

Traits in PHP are similar to Abstract classes that are not be instantiated on its own. Traits allow us to declare methods that are used by multiple classes in PHP. trait keyword is used to create Traits in PHP and can have concrete and abstract methods.

Syntax

<?php trait TraitName { // some code... } ?>

Q47. [What is the difference between runtime exception and compile time exceptio](https://www.onlineinterviewquestions.com/what-is-the-difference-between-runtime-exception-and-compile-time-exception/)n?

An exception that occurs at compile time is called a checked exception. This exception cannot be ignored and must be handled carefully. For example, in Java if you Fulle Reader class to read data from the file and the file specified in class constructor does not exist, theire a NotFoundException occurs and you will have to manage that exception. For the purpose, you will have to write the code in a try-catch block and handle the exception. On the other hand, an exception that occurs at runtime is called unchecked-exception Note: Check exception is not handled so it becomes an unchecked exception. This exception occurs at the time of execution

## Q48. [Which Scripting Engine PHP uses?](https://www.onlineinterviewquestions.com/which-scripting-engine-php-uses/)

Zend Engine is used by PHP. The current stable version of Zend Engine is 3.0. It is developed by Andi Gutma and Zeev Suraski at Technion – Israel Institute of Technology.

Q49. [What is difference between session and cookie in PHP](https://www.onlineinterviewquestions.com/what-is-difference-between-session-and-cookie-in-php/) ?

- Session and cookie both are used to store values or data.
- cookie stores data in your browser and a session is stored on the server.
- Session destroys that when browser close and cookie delete when set time expires.

# Q51. [Explain preg\\_Match and preg\\_replace?](https://www.onlineinterviewquestions.com/explain-preg-match-and-preg-replace/)

These are the commonly used regular expressions in PHP. These are an inbuilt function that is used to work with other regular functions.

preg-Match: This is the function used to match a pattern in a defined string. If the patterns match with string, i returns true otherwise it returns false.

Preg\_replace: This function is used to perform a replace operation. In this, it first matches the pattern in the string and if pattern matched, ten replace that match with the specified pattern.

#### Q52. [What is php.ini & .htacess file?](https://www.onlineinterviewquestions.com/what-is-php-ini-and-htacess-file/)

Both are used to make the changes to your PHP setting. These are explained below:

php.ini: It is a special file in PHP where you make changes to your PHP settings. It works when you run PHP as CGI. It depends on you whether you want to use the default settings or changes the setting by editing a php.ini file or, making a new text file and save it as php.ini.

.htaccess: It is a special file that you can use to manage/change the behavior of your site. It works when PHP installed as an Apache module. These changes include such as redirecting your domain's page to https or wy directing all users to one page, etc.

#### Q53. [How to block direct directory access in PHP?](https://www.onlineinterviewquestions.com/how-to-block-direct-directory-access-in-php/)

You can use a .htaccess file to block the direct access of directory in PHP. It would be best if you add all the files in one directory, to which you want to deny access.

For Apache, you can use this code:

<&It Order deny, allow Deny from all</&It

But first, you have to create a .htaccess file, if it is not present. Create the .htaccess file in the root of your ser and then apply the above rule.

Q54. [What is difference between ksort\(\) and usort\(\) functions](https://www.onlineinterviewquestions.com/what-is-difference-between-ksort-and-usort-functions/).

- ksort() function is used to sort an array according to its key values whereas asort() function is used to so an array according to its values.
- They both used to sort an associative array in PHP.

Example of asort():

```
<?php
$age = array("Peter"=>"37", "Ben"=>"27", "Joe"=>"43");
asort($age);
?>
```
Output: Key=Ben, Value=37 Key=Joe, Value=43 Key=Peter, Value=35

Example of ksort():

```
<?php
$age = array("Peter"=>"37", "Ben"=>"27", "Joe"=>"43");
ksort($age); ?>
```
Output: Key=Ben, Value=37

```
Key=Joe, Value=43 Key=Peter, Value=35
```
Q55. [How can i execute PHP File using Command Line](https://www.onlineinterviewquestions.com/how-can-i-execute-php-file-using-command-line/)?

It is easy and simple to execute PHP scripts from the windows command prompt. You just follow the below steps:

1. Open the command prompt. Click on Start button->Command Prompt.

2. In the Command Prompt, write the full path to the PHP executable(php.exe) which is followed by the full path of a script that you want to execute. You must add space in between each component. It means to navig the command to your script location.

For example,

let you have placed PHP in C:\PHP, and your script is in C:\PHP\sample-php-script.php,

then your command line will be:

C:\PHP\php.exe C:\PHP\sample-php-script.php

3. Press the enter key and your script will execute.

Q56. [Write logic to print Floyd's triangle in PHP?](https://www.onlineinterviewquestions.com/write-logic-to-print-floyd-s-triangle-in-php/)

Floyd's triangle is the right-angled triangle which starts with 1 and filled its rows with a consecutive number.

The count of elements in next row will increment by one and the first row contains only one element.

Example of Floyd's triangle having 4 rows

The logic to print Floyd's triangle

```
<?php
echo "print Floyd's triangle"; echo "<pre>
$key = 1;for (\hat{\mathbb{S}}) = 1; \hat{\mathbb{S}}i <= 4; \hat{\mathbb{S}}i++) {
 for (\$j = 1; \$j \leq = \$i; \$j++) {
    echo $key; 
   $key++;if (S_1 = S_1) {
    echo "<br/>>";
   } 
 } 
} 
echo ""; 
?>
Output:
1
2 3
4 5 6
7 8 9 10
```
# Q57. [What is difference Between PHP 5 and 7](https://www.onlineinterviewquestions.com/what-is-difference-between-php-5-and-7/)?

There are many differences between PHP 5 and 7. Some of the main points are:

- Performance it is obvious that later versions are always better than the previous versions if they are stable. So, if you execute code in both versions, you will find the performance of PHP 7 is better than PHP5. This is because PHP 5 use Zend II and PHP & uses the latest model PHP-NG or Next Generation.
- Return Type: In PHP 5, the programmer is not allowed to define the type of return value of a function which is the major drawback. But in PHP 7, this limitation is overcome and a programmer is allowed to define the return type of any function.
- Error handling : In PHP 5, there is high difficulty to manage fatal errors but in PHP 7, some major errors are replaced by exceptions which can be managed effortlessly. In PHP 7, the new engine Exception Objects has been introduced.
- 64-bit support: PHP 5 doesn't support 64-bit integer while PHP 7 supports native 64-bit integers as well as large files.
- Anonymous Class Anonymous class is not present n PHP 5 but present in PHP 7. It is basically used when you need to execute the class only once to increase the execution time.
- New Operators Some new operators have added in PHP 7 such as  $\le$  > which is called a three-way

comparison operator. Another operator has added is a null coalescing operator which symbol as?? and to find whether something exists or not.

• Group Use declaration PHP 7 includes this feature whereas PHP 5 doesn't have this feature.

# Q58. [How to access a Static Member of a Class in PHP](https://www.onlineinterviewquestions.com/how-to-access-a-static-member-of-a-class-in-php/)?

Static Members of a Class can be accessed directly using a class name with a scope resolution operator. To access Static members we don't need to create an object of Class.

Example

class Hello { public static \$greeting = 'Greeting from Hello Class'; } echo Hello::\$greeting; // outputs "Greeting from Hello Class"

Q59. [What is difference between explode\(\) or split\(\) in PHP](https://www.onlineinterviewquestions.com/what-is-difference-between-explode-or-split-in-php/)?

The explode() and split() functions are used in PHP to split the strings. Both are defined here:

Split() is used to split a string into an array using a regular expression where  $\alpha$  is used to split the string by string using the delimiter.

Example of split():

split(":", "this:is:a:split"); //returns an array that contains this, is, a, split.

```
Output: Array ([0] => this,[1] => is,[2] => a,[3] => split)
```
Example of explode():

```
explode ("take", "take a explode example "); //returns an array which have value "a explode example"
```
Output: array([0] => "a explode example")

#### Q60. [What is list in PHP?](https://www.onlineinterviewquestions.com/what-is-list-in-php/)

The list is similar to an array but it is not a function, instead, it is a language construct. This is used for the assignment of a list of variables in one operation. If you are using PHP 5 version, then the list values start from a rightmost parameter, and if you are using PHP 7 version, then your list starts with a left-most parameter. Co is like:

<?php \$info = array('red', 'sign', 'danger'); // Listing all the variables list(\$color, \$symbol, \$fear) = \$info;

#### Q61. [What are access specifiers](https://www.onlineinterviewquestions.com/what-are-access-specifiers/)?

An access specifier is a code element that is used to determine which part of the program is allowed to acces particular variable or other information. Different programming languages have different syntax to declare access specifiers. There are three types of access specifiers in PHP which are:

- Private: Members of a class are declared as private and they can be accessed only from that class.
- Protected: The class members declared as protected can be accessed from that class or from the inher class.
- Public: The class members declared as public can be accessed from everywhere.

#### Q62. [Difference between array\\_combine and array\\_merge](https://www.onlineinterviewquestions.com/difference-between-array-combine-and-array-merge/)?

array\_combine is used to combine two or more arrays while array\_merge is used to append one array at the end of another array.

array\_combine is used to create a new array having keys of one array and values of another array that are combined with each other whereas array\_merge is used to create a new array in such a way that values of the second array append at the end of the first array.

array\_combine doesn't override the values of the first array but in arrage values of the first array overrides with the values of the second one.

Example of array\_combine

```
<?php
$arr1 = array("sub1", "sub2", "sub3";
$arr2 = array(("php", "html", "css");$new_arr = array_combine($arr1, $arr2);
print_r($new_arr);
?>
```
OUTPUT:

 $Array([sub1] => php [sub2] => thm [sub3 => css]$ 

Example of array\_merge

```
<?php
$arr1 = array("sub1" => "node", "sub2" => "sql");
$arr2 = array("s1"=>"jQuery", "s3"=>"xml", "sub4"=>"Css");
$result = array_merge($arr1, $arr2);
 print_r($result); ?>
```
OUTPUT:

Array ( $[s1] \Rightarrow$  jquery  $[sub2] \Rightarrow$  sql  $[s3] \Rightarrow$  xml  $[sub4] \Rightarrow$ Css)

# Q63. [What is MIME?](https://www.onlineinterviewquestions.com/what-is-mime/)

MIME stands for Multipurpose Internet Mail Extensions is an extension of the email protocol. It supports exchanging of various data files such as audio, video, application programs, and many others on the internet. can also handle ASCII texts and Simple Mail Transport Protocol on the internet.

Q64. [How can we convert the time zones using PHP](https://www.onlineinterviewquestions.com/how-can-we-convert-the-time-zones-using-php/)?

date\_default\_timezone\_set(funtion is used to convert/change the time zones in PHP.

Example

date\_default\_timezone\_set('Asia/Kolkata');

#### Q65. [How can you get the size of an image in PHP](https://www.onlineinterviewquestions.com/how-can-you-get-the-size-of-an-image-in-php/)?

getimagesize() function is used to get the size of an image in PHP. This function takes the path of file with name as an argument and returns the dimensions of an image with the file type and heig**Bt/width.** 

array getimagesize( \$filename, \$image\_info )

Q66. [What is the difference between an interface and an abstract clas](https://www.onlineinterviewquestions.com/what-is-the-difference-between-an-interface-and-an-abstract-class/)s?

Q67. [List few sensible functions in PHP?](https://www.onlineinterviewquestions.com/list-few-sensible-functions-in-php/)

exec passthru, system proc\_open, eval(),assert(),phpinfo,posix\_mkfifo, posix\_getlogin posix\_ttyname are few sensible or exploitable functions in PHP.

Q68. [What is a path Traversal ?](https://www.onlineinterviewquestions.com/what-is-a-path-traversal/)

Path Traversal also is known abirectory Traversal is referring to an attack which is attacked by an attacker to read into the files of the web application. Also, he/she can reveal the content of the file outside the root directory of a web server or any application. Path traversal operates the web application file with the use of do dot-slash (../) sequences, as ../ is a cross-platform symbol to go up in the directory.

Path traversal basically implements by an attacker when he/she wants to gain secret passwords, access toke other information stored in the files. Path traversal attack allows the attacker to exploit vulnerabilities present in web file.

#### Q69. [What is the difference between nowdoc and heredo](https://www.onlineinterviewquestions.com/what-is-the-difference-between-nowdoc-and-heredoc/)c?

Heredoc and now docare the methods to define the string in PHP in different ways.

- Heredoc process the \$variable and special character while nowdoc doesn't do the same.
- Heredoc string uses double quotes "" while nowdoc string uses single quote ''
- Parsing is done in heredoc but not in nowdoc.

#### Q70. [Explain mail function in PHP with syntax?](https://www.onlineinterviewquestions.com/explain-mail-function-in-php-with-syntax/)

The mail function is used in PHP to send emails directly from script or website. It takes five parameters as an argument.

Syntax of mail (): mail (to, subject, message, headers, parameters);

- to refers to the receiver of the email
- Subject refers to the subject of an email
- the message defines the content to be sent where each line separated with /n and also one line can't exceed 70 characters.
- Headers refer to additional information like from, Cc, Bcc. These are optional.
- Parameters refer to an additional parameter to the send mail program. It is also optional

#### Q71. [What is difference between md5 and SHA256](https://www.onlineinterviewquestions.com/what-is-difference-between-md5-and-sha256/)?

Both MD5 and SHA256 are used as hashing algorithms. They take an input file and generate an output which can be of 256/128-bit size. This output represents a checksum or hash value. As, collisions are very rare between hash values, so no encryption takes place.

- The difference between MD5 and SHA256 is that the former takes less time to calculate than later one.
- SHA256 is difficult to handle than MD5 because of its size.
- SHA256 is less secure than MD5
- MD5 result in an output of 128 bits whereas SHA256 result output of 256 bits.

Concluding all points, it will be better to use MDA5 if you want to secure your files otherwise you can use

SHA256.

#### Q72. [How to terminate the execution of a script in PHP](https://www.onlineinterviewquestions.com/how-to-terminate-the-execution-of-a-script-in-php/) ?

To terminate the script in PHP<sub>x</sub>it() function is used. It is an inbuilt function which outputs a message and then terminates the current script. The message which is you want to display is passed as a parameter to the exit function and this function terminates the script after displaying the message. It is an alias function of die () function. It doesn't return any value.

Syntax: exit(message)

Where massage is a parameter to be passed as an argument. It defines message or status.

Exceptions of exit():

- If no status is passed to exit(), then it can be called without parenthesis.
- If a passed status is an integer then the value will not be printed but used as the exit status.
- The range of exit status is from 0 to 254 where 255 is reserved in PHP.

Errors And Exceptions

- exit() can be called without parentheses if no status is passed to it. Exit() function is also known by the term language construct.
- If the status passed to an exit() is an integer as a parameter, that value will be used as the exit status and not be displayed.
- The range of exit status should be in between 0 to 25. the exit status 255 should not be used because it reserved by PHP.

#### Q73. [What should be the length of variable for SHA256](https://www.onlineinterviewquestions.com/what-should-be-the-length-of-variable-for-sha256/)?

It is clear from the name SHA256 that the length is of 256 bits long. If you are using hexadecimal representation, then you require 64 digits to replace 256 bits, as one digit represents four bits. Or if you are using a binary representation which means one byte equals to eight bits, then you need 32 digits.

#### Q74. [How to create a public static method in PHP](https://www.onlineinterviewquestions.com/how-to-create-a-public-static-method-in-php/)?

Staticmethod is a member of class that is called directly by class name without creating an instance. In PHP u can create a static method by using static keyword.

Example:

```
class A {
   public static function sayHello() {
      echo 'hello Static';
   }
}
A::sayHello();
```
# Q75. [What is use of file\\_put\\_contents in PHP](https://www.onlineinterviewquestions.com/what-is-use-of-file-put-contents-in-php/)?

file\_get\_contents in PHP is a library function that is used to write text to a file. This function creates a new file if the file doesn't exist.

**Syntax** 

file\_put\_contents(\$file, \$data, \$mode, \$context)

PleaseVisiOnlineInterviewquestions.com download more pdfs